# **ROTEIRO DO CASTELO**

## <https://twinery.org/>

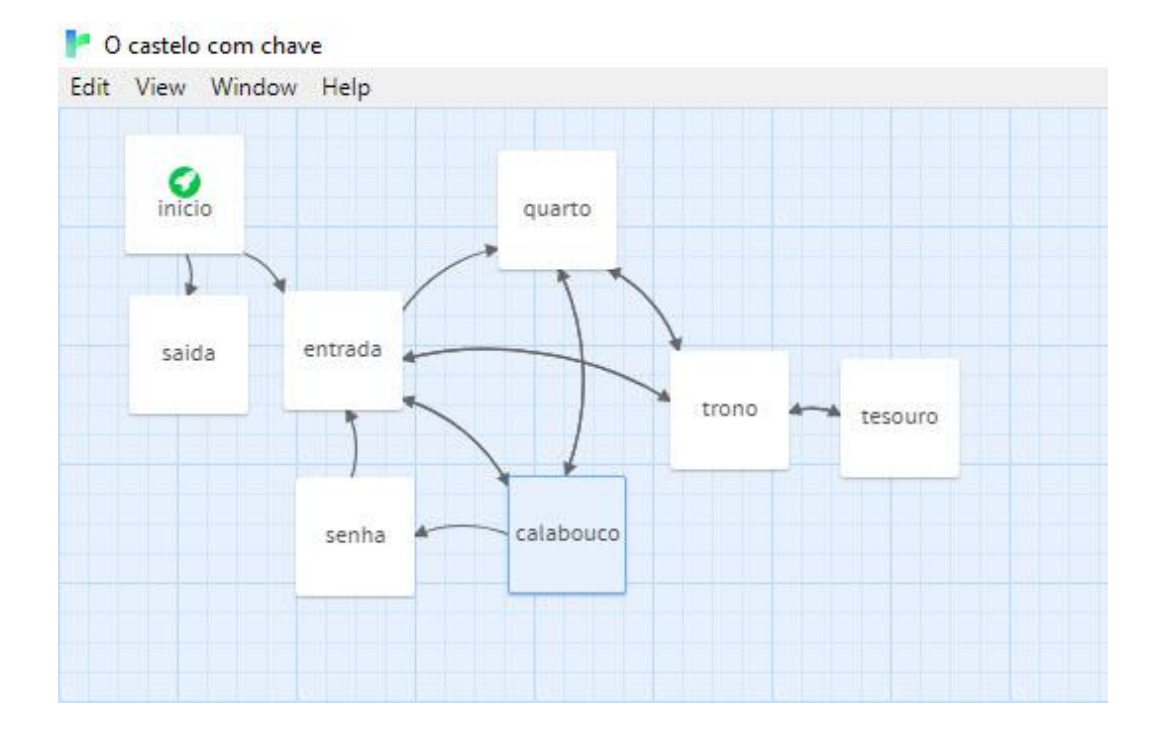

#### **inicio**

(set: \$chave to false)

Esse é o castelo

[[Entrar no castelo|entrada]]

### **entrada**

Você está na entrada do castelo.

[[Ir para o calabouço|calabouco]]

[[Ir para a sala do trono|trono]]

[[Ir para a sala do quarto|quarto]]

Você está com a chave?

(if: \$chave)[Sim](else:)[Não]

### **quarto**

Você está no quarto.

O Rei está nú.

Então vá para outro lugar.

[[Ir para o calabouço|calabouco]]

[[Ir para a sala do trono|trono]]

Você está com a chave?

(if: \$chave)[Sim](else:)[Não]

## **senha**

Agora você pegou a chave ...

(set: \$chave to true)

(if: \$chave)[Sim](else:)[Não]

[[Volte para a entrada|entrada]]

**trono**

Você está na Sala do Trono.

[[Voltar para a entrada|entrada]]

[[Ou ir para o quarto|quarto]]

Há uma porta no fundo da sala.

[[Abrir porta|tesouro]]

## **tesouro**

(if: \$chave is true)

[Você abriu a porta da sala do tesouro! Mas, assim que você encostou em uma moeda de ouro, você contraiu COVID-19. FIM DE JOGO!!]

(else:)[A porta está trancada...

[[Continuar...|trono]]]